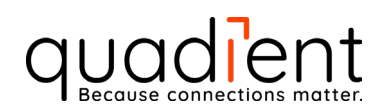

# Technical Specifications

Author: Josh Wilkovich Valid from: 07-07-2023 Version No.: v1.17

# **EISMART**

©2023 Quadient, Inc. This document contains proprietary and confidential information of Quadient, Inc. No part of it may be reproduced or distributed without the prior express written consent of Quadient.

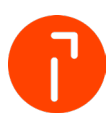

## Change Control

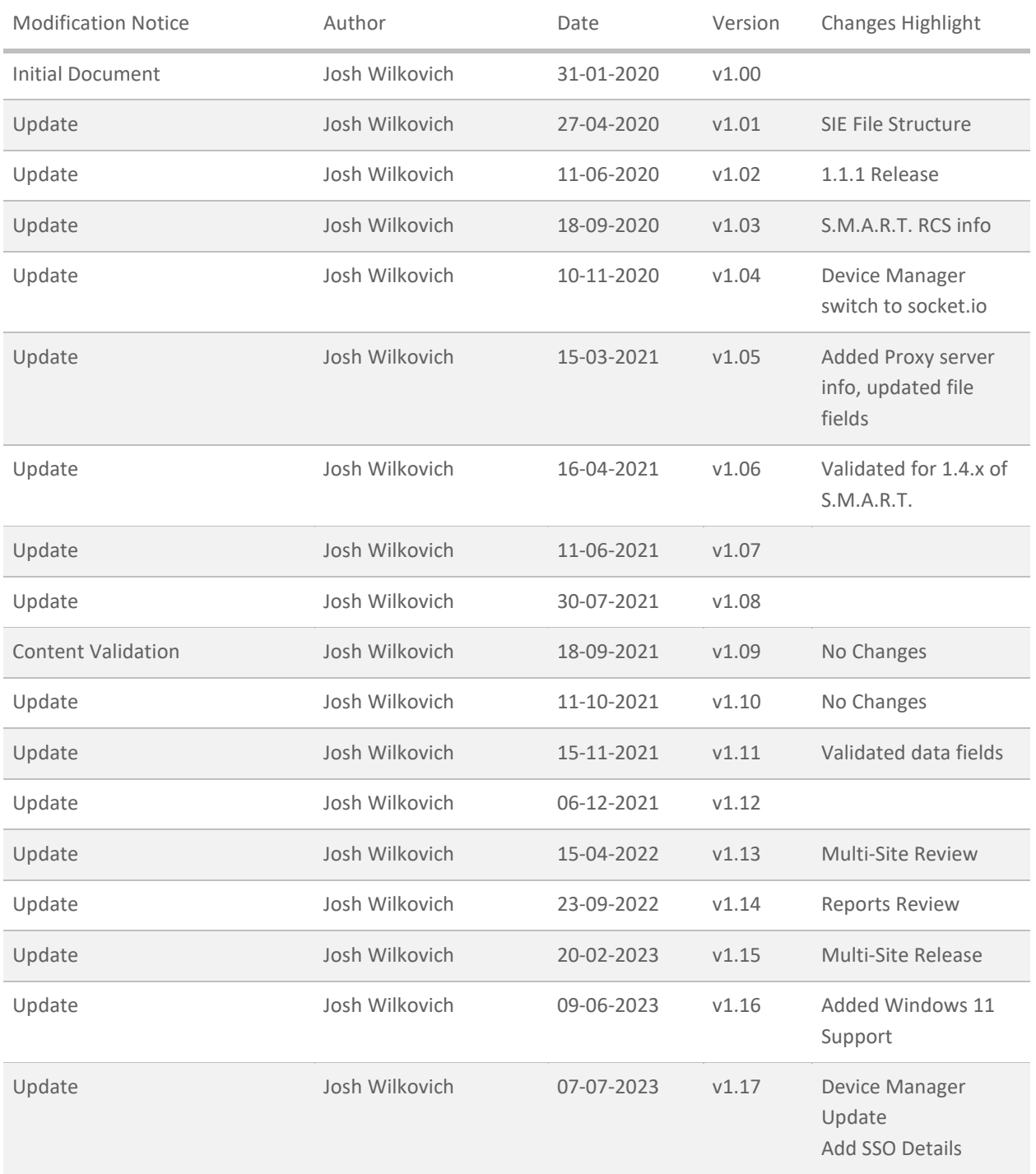

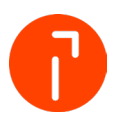

# **Table of Contents**

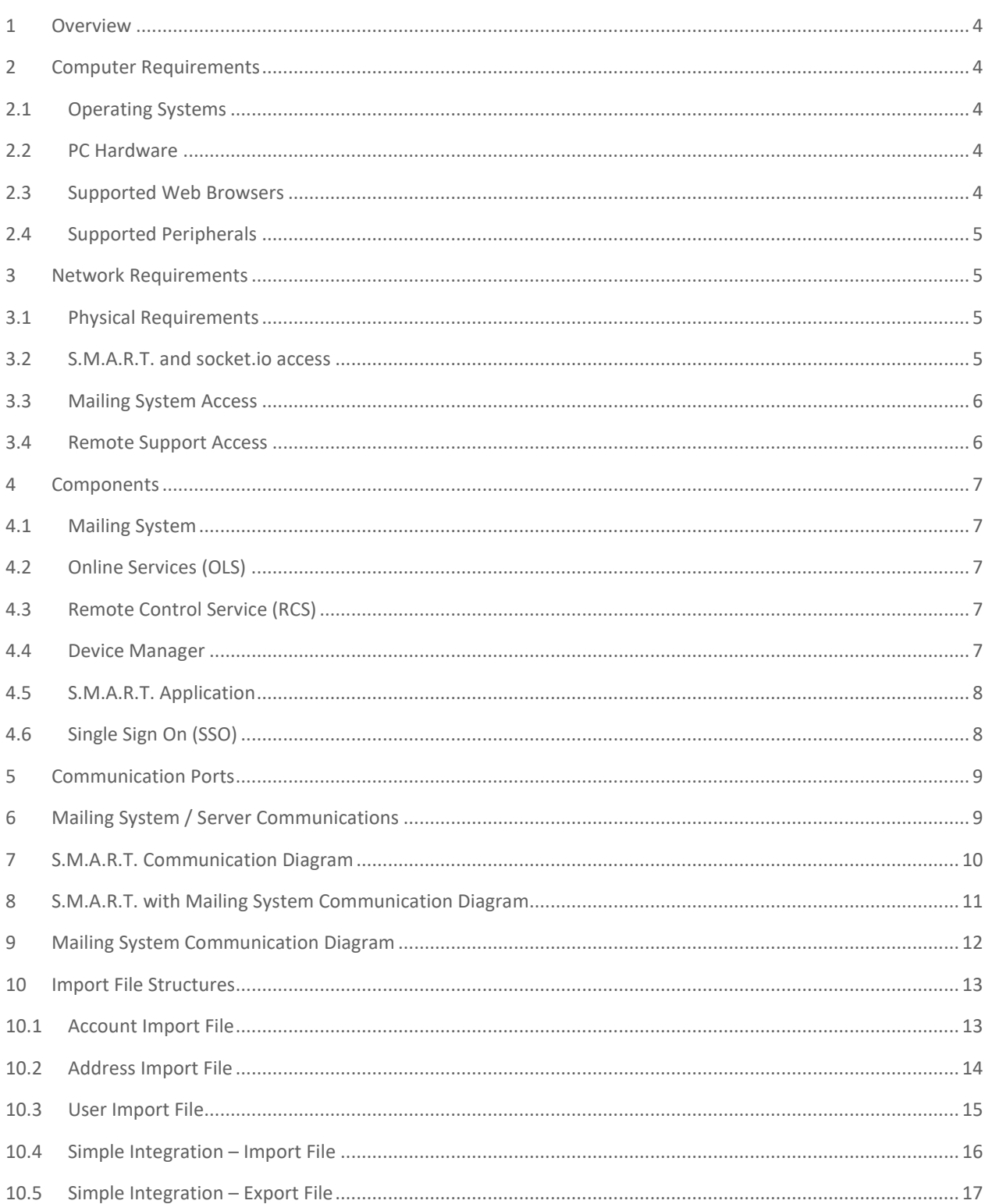

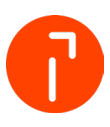

# <span id="page-3-0"></span>1 Overview

This document presents the system and network requirements for the S.M.A.R.T. application to function correctly within a customer's environment. Product workflow diagrams and import file structures appear at the end of this document.

## <span id="page-3-1"></span>2 Computer Requirements

#### <span id="page-3-2"></span>2.1 Operating Systems

Operating System

Microsoft Windows® 10 Professional and Enterprise, 32-bit or 64-bit

<span id="page-3-3"></span>Microsoft Windows® 11 Professional, 64-bit

#### 2.2 PC Hardware

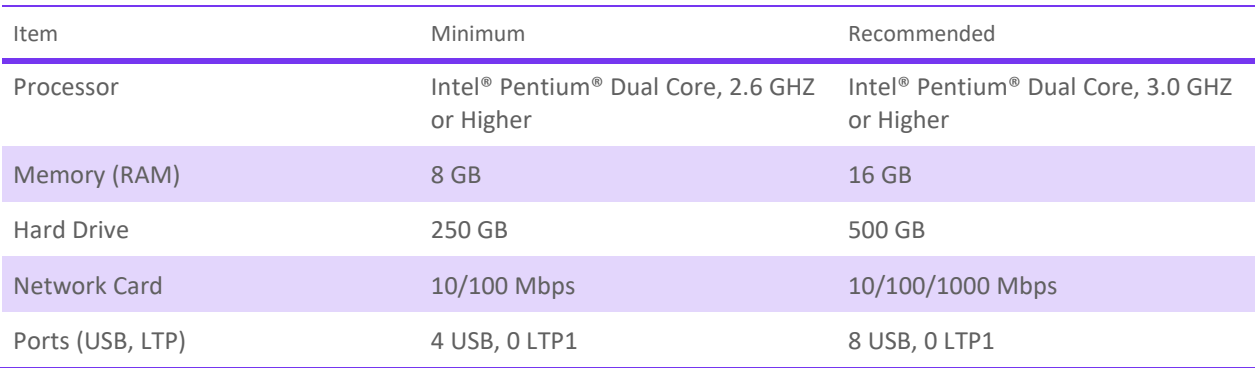

#### <span id="page-3-4"></span>2.3 Supported Web Browsers

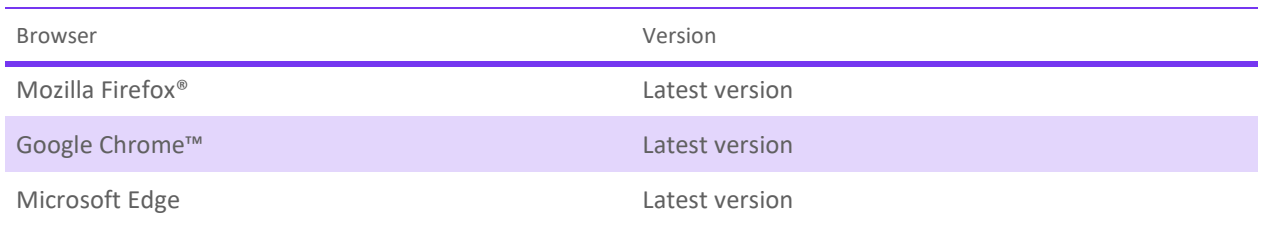

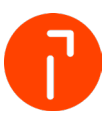

#### <span id="page-4-0"></span>2.4 Supported Peripherals

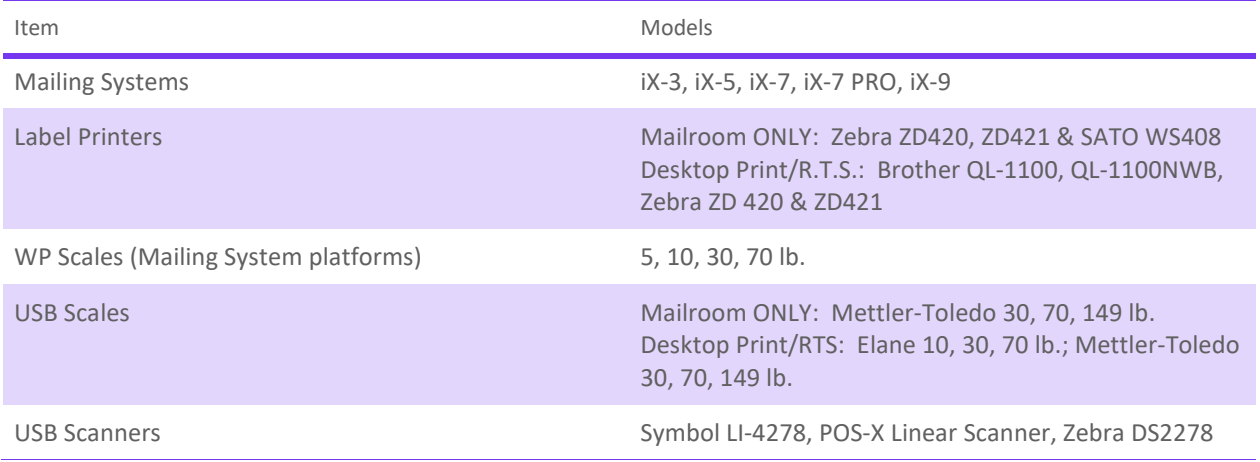

## <span id="page-4-1"></span>3 Network Requirements

#### <span id="page-4-2"></span>3.1 Physical Requirements

A S.M.A.R.T. installation requires two (2) network connections to the customers' network.

#### <span id="page-4-3"></span>3.2 S.M.A.R.T. and socket.io access

The table below indicates the URLs, IP addresses, and ports that S.M.A.R.T. requires access to function properly. The Device Manager utilizes socket.io. The Device Manager does not support proxy configurations.

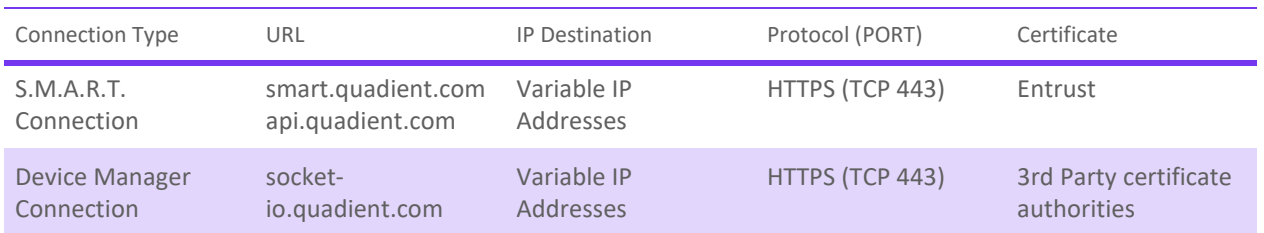

smart.quadient.com utilizes an RCS and a Quadient Apps Certificate; 3rd party certificate authorities sign both.

#### <span id="page-5-0"></span>3.3 Mailing System Access

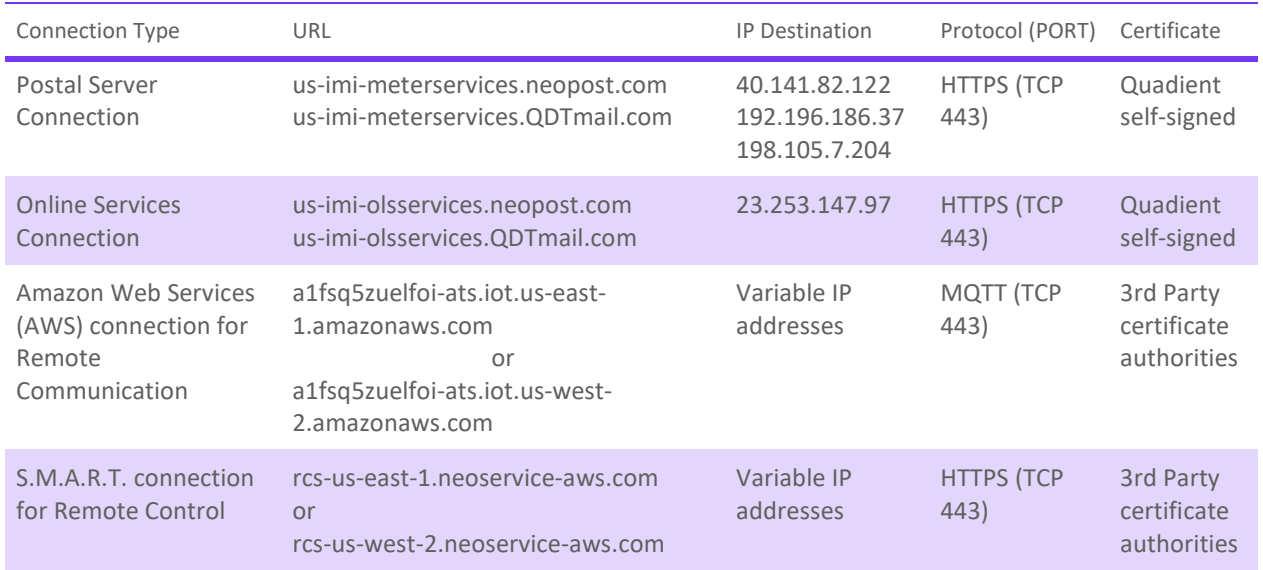

#### <span id="page-5-1"></span>3.4 Remote Support Access

Quadient, Inc. utilizes TeamViewer as the application to provide remote assistance. The following must be allowed for TeamViewer to function correctly:

- Users need to be able to download and run the TeamViewer applet
- Ports 80 HTTP or 443 HTTPS must be open to allow WAN connections to local P.C.
- Security measures are available at this link:<https://www.teamviewer.com/en/security/>

An additional application, BeyondTrust, is also available for use. Details on requirements for BeyondTrust can be found on their website at:

<https://www.beyondtrust.com/resources/datasheets>

or

<https://www.beyondtrust.com/resources/whitepapers>

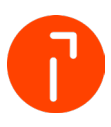

# <span id="page-6-0"></span>4 Components

#### <span id="page-6-1"></span>4.1 Mailing System

The iX Series Mailing Systems are the ONLY Mailing Systems supported to integrate into the S.M.A.R.T. application. For an iX Mailing System to communicate with S.M.A.R.T., the Mailing System MUST have a valid contract for WebRemoteControlAuthorization in OLS

#### <span id="page-6-2"></span>4.2 Online Services (OLS)

Online Services contains a listing of all iX series Mailing Systems with a WebRemoteControlAuthorization contract enabled. Every time a S.M.A.R.T. session attempts to connect to a Mailing System, OLS validates that the contract is active and the Mailing System is available to be controlled.

#### <span id="page-6-3"></span>4.3 Remote Control Service (RCS)

The Remote Control Service manages secured access to the Mailing System over the internet and ensures access between users and their corresponding Mailing System. RCS is composed of several Amazon Web Services (AWS) components.

RCS has two access points (one per region). S.M.A.R.T. and the Mailing System manage the access point depending on the ZIP Code configured on the PSD.

The available AWS zones for RCS and S.M.A.R.T. are:

- The USA East (North Virginia) (us-east-1)
- The USA West (Oregon) (us-west-2)

#### <span id="page-6-4"></span>4.4 Device Manager

The Device Manager is a local application that allows S.M.A.R.T. to communicate with locally attached hardware, such as printers and scales. In addition, the use of the Simple Integration feature requires Device Manager. Device Manager requires local administrator access for installation and potential firewall settings. Device Manager may be able to support certain proxy server configurations. Please review the specific technical documentation for the Device Manager for further details relating to supported alternative configurations.

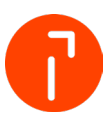

#### <span id="page-7-0"></span>4.5 S.M.A.R.T. Application

S.M.A.R.T. is a web browser-based application for shipping and mailing system control. See above for supported web browsers and configurations.

#### <span id="page-7-1"></span>4.6 Single Sign On (SSO)

#### 4.6.1 SSO Setup Details

When Single Sign On is purchased and activated on the customers tenant, the below URLs serve as the customer's endpoints to be entered into their Identity Provider.

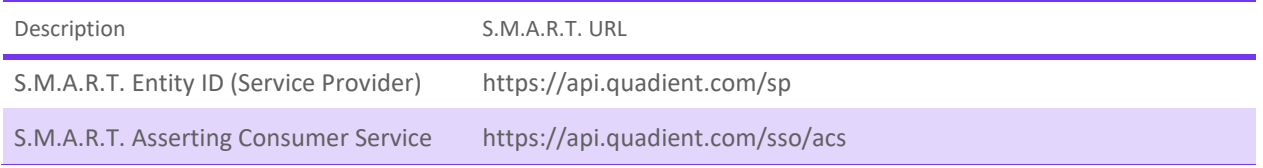

The above details should be provided to a customer's IT Department to allow for preparation of the Identity Provider.

#### 4.6.2 SSO Requirements

<span id="page-7-2"></span>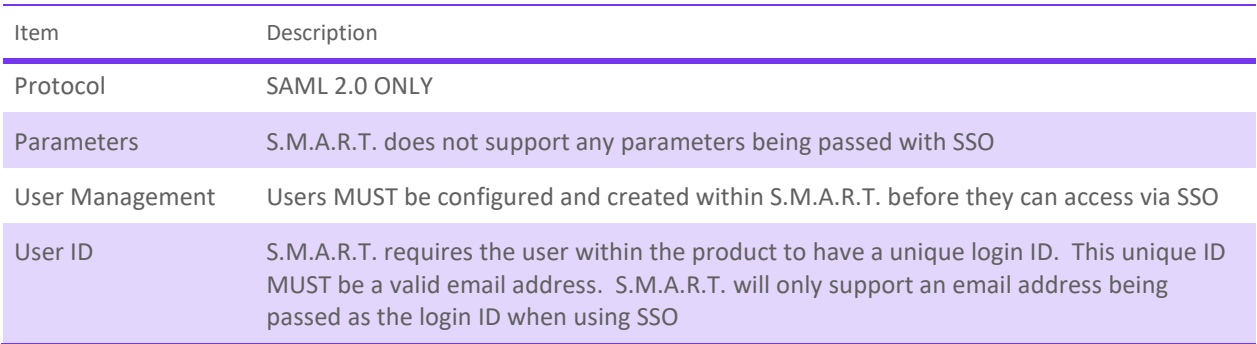

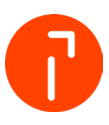

## 5 Communication Ports

Windows Firewall may prevent the various modules and Carrier utilities from communicating. Ensure the following ports are open for communication. S.M.A.R.T. utilizes Device Manager to communicate with devices (printers and scales). The communications between the Mailing System and RCS as well as Device Manager and socket.io require mutual SSL authentication. Devices and software that disrupt mutual SSL authentication cause connection interruptions between S.M.A.R.T. and the attached peripherals. SSL Inspection and proxy servers are two examples of this type of disruption.

Port Requirements:

- Port 80 HTTP Internet communications automatically redirect to Port 443 for security
- Port 443 HTTPS Internet communications (secured)

# <span id="page-8-0"></span>6 Mailing System / Server Communications

The Mailing System always initiates outgoing Internet connections.

All outgoing communications from the iX Mailing System are TLS1.2.

An initiated connection creates two communication tunnels for these data exchanges:

- **For Machine connection to A.W.S.**: ECDHE-RSA-AES128-GCM-SHA256 with 2048 bit for RSA keys
- **For Machine connection to Quadient Servers**
	- $\checkmark$  Key Exchange: 1024, RSA 1536/2048
	- Cipher Suite: DHE\_RSA\_AES128\_SHA256
	- $V$  Mac: HMAC-SHA-256

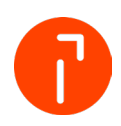

## 7 S.M.A.R.T. Communication Diagram

<span id="page-9-0"></span>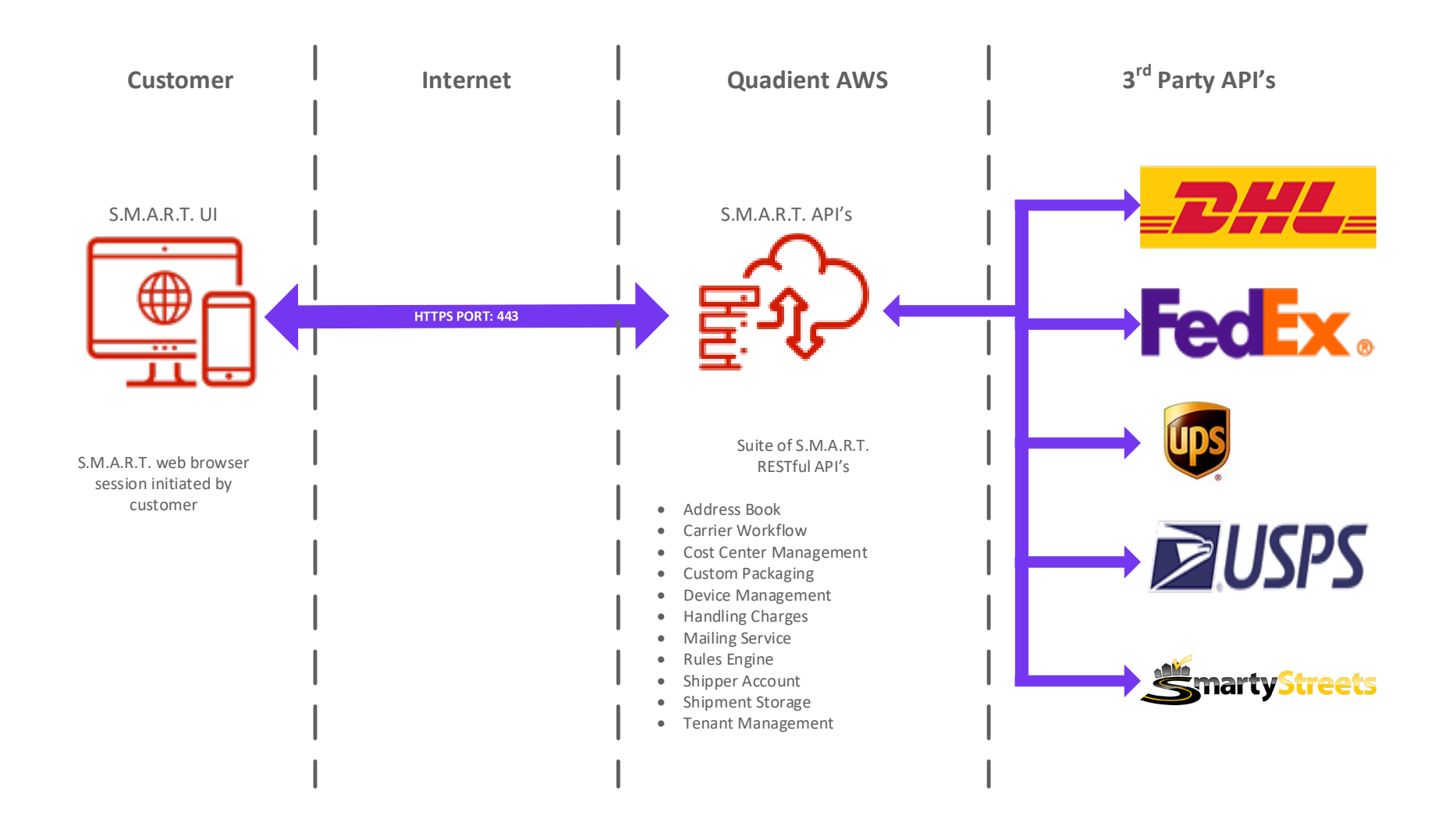

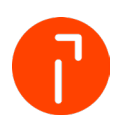

## 8 S.M.A.R.T. with Mailing System Communication Diagram

<span id="page-10-0"></span>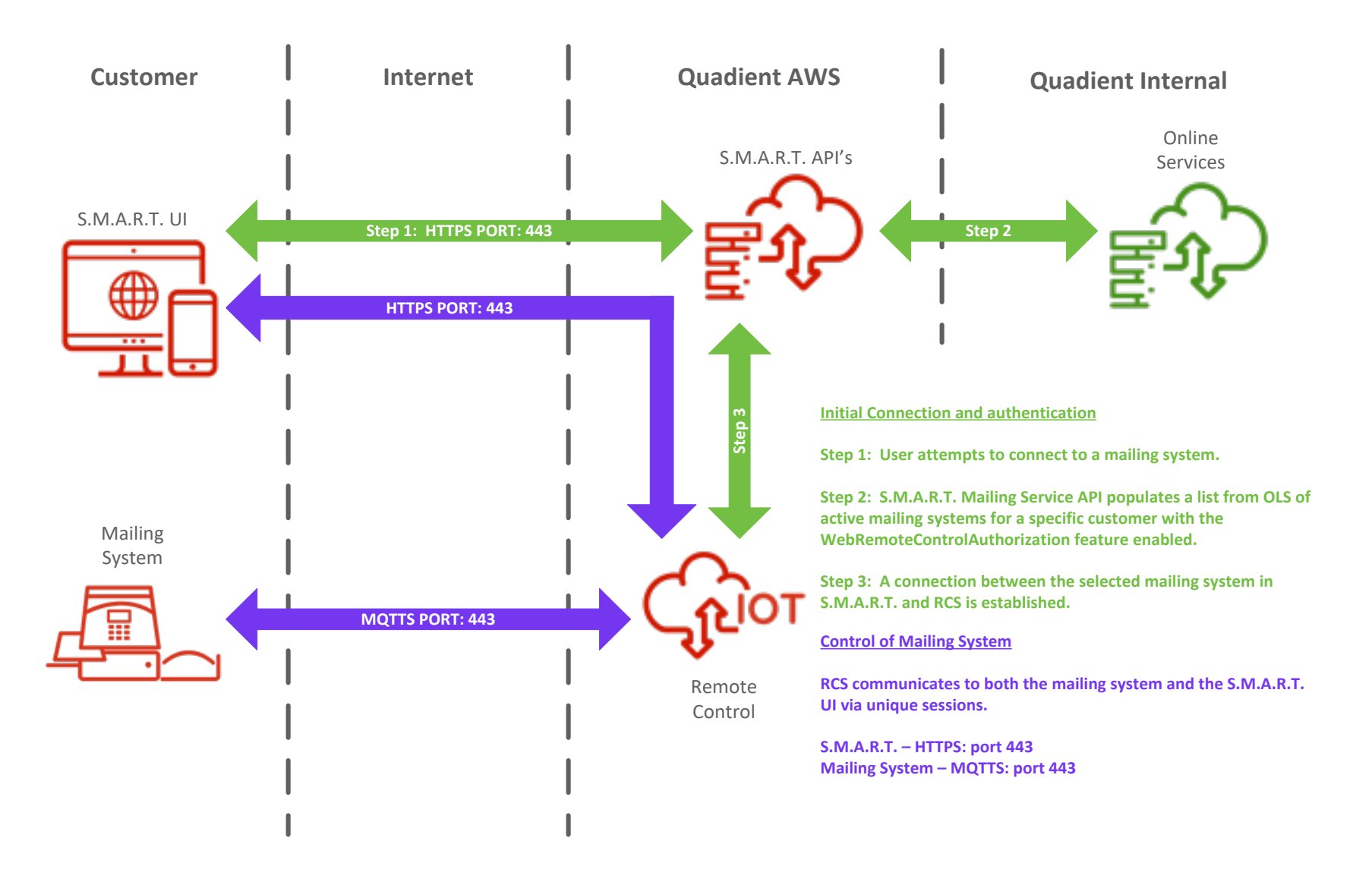

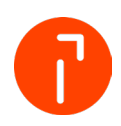

## 9 Mailing System Communication Diagram

<span id="page-11-0"></span>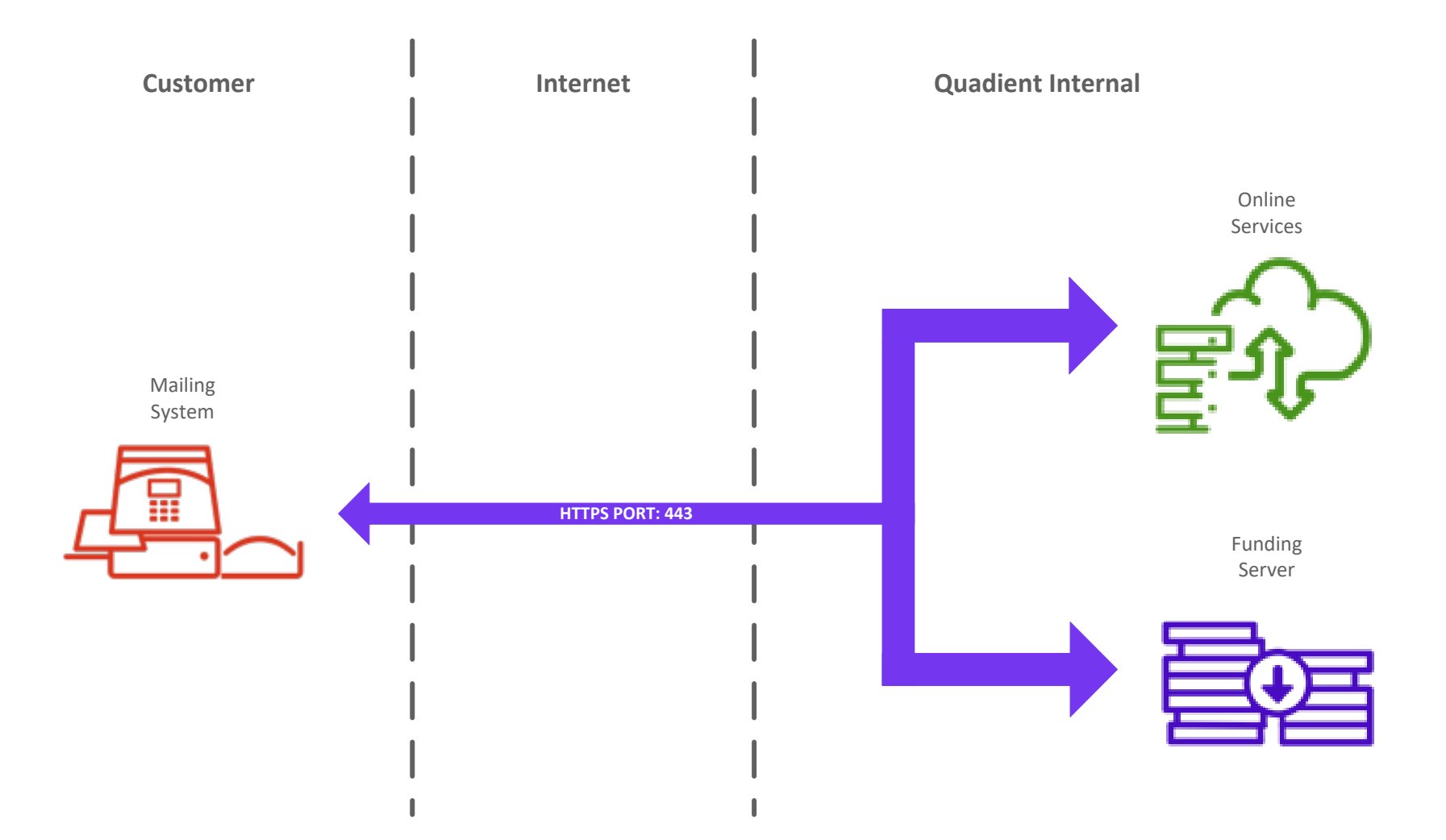

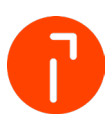

## <span id="page-12-0"></span>10 Import File Structures

All files imported into S.M.A.R.T. must meet the following criteria:

- 1. MUST be a \*.csv file
- 2. MUST contain all required fields
- 3. Can contain text delimiters example: "text."

#### <span id="page-12-1"></span>10.1 Account Import File

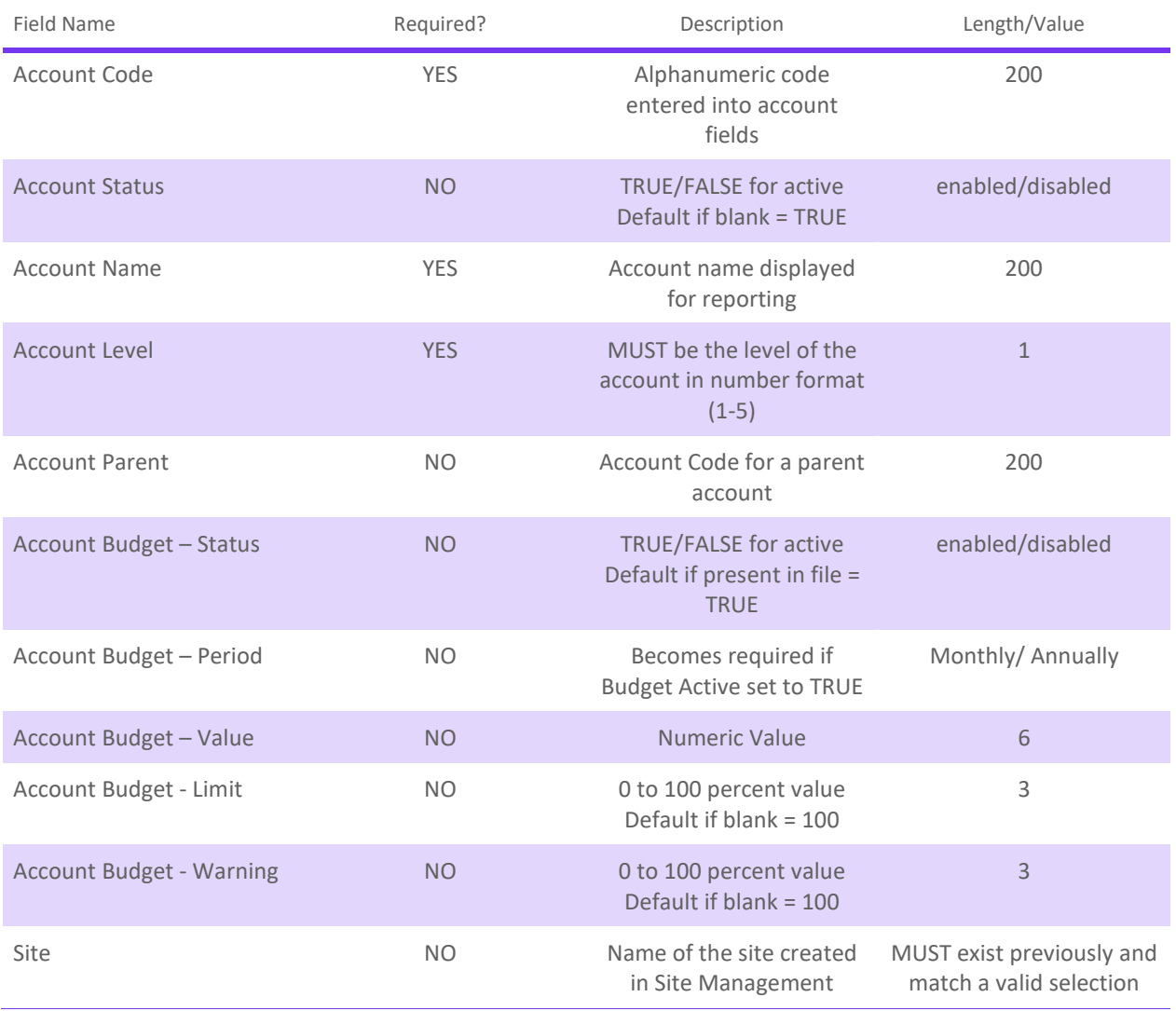

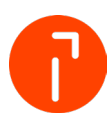

## <span id="page-13-0"></span>10.2 Address Import File

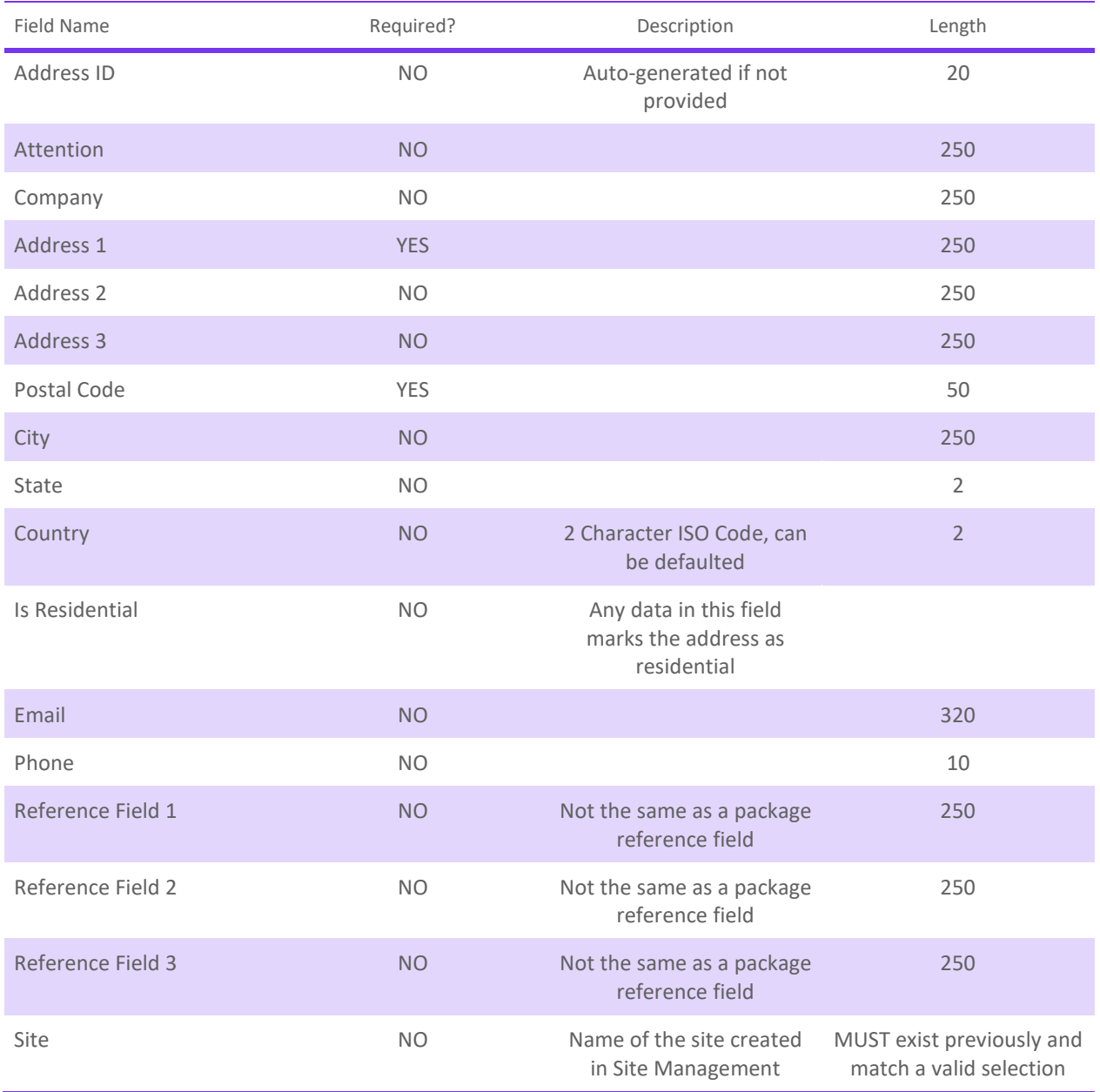

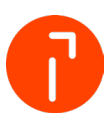

## <span id="page-14-0"></span>10.3 User Import File

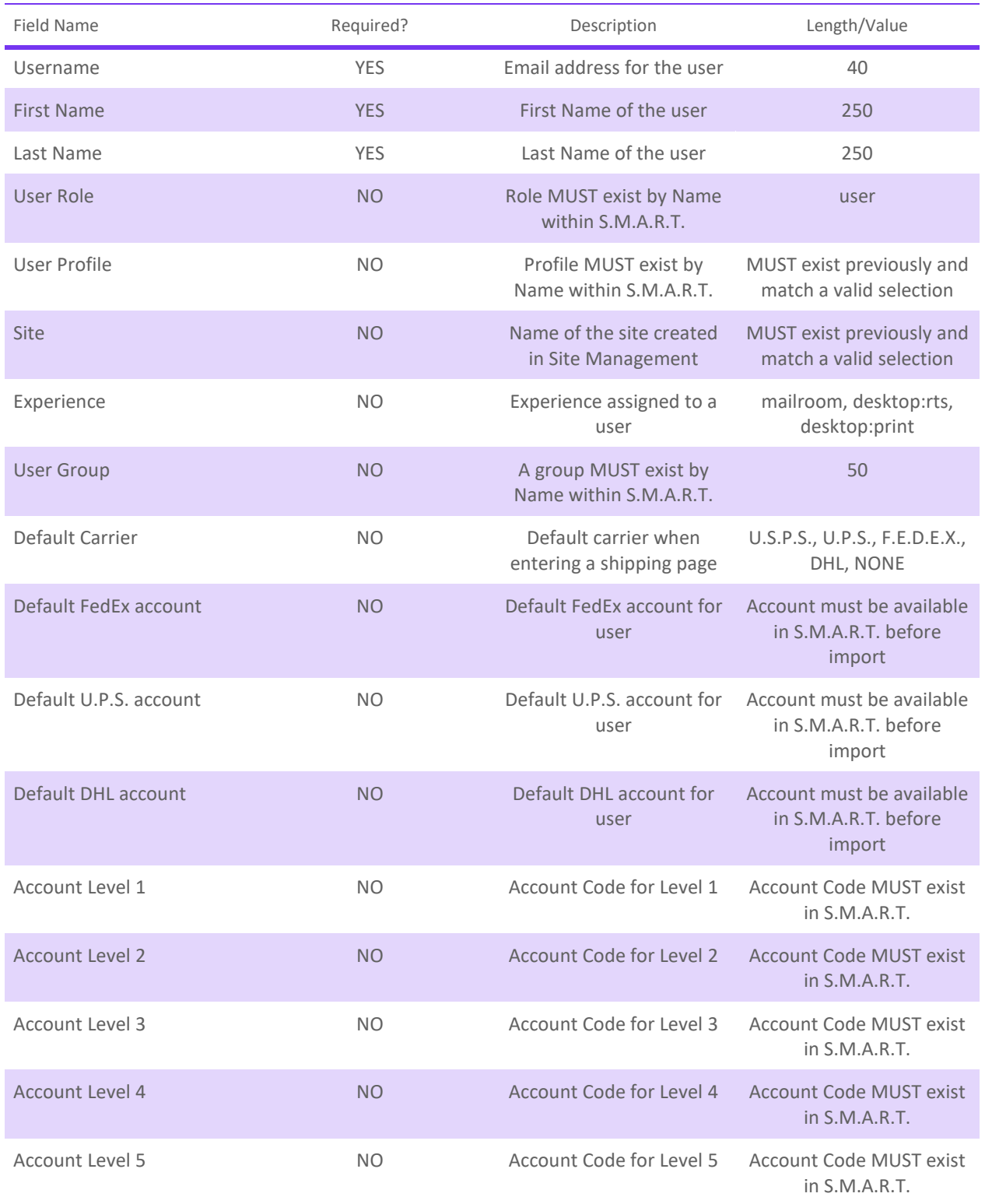

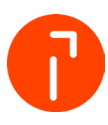

## <span id="page-15-0"></span>10.4 Simple Integration – Import File

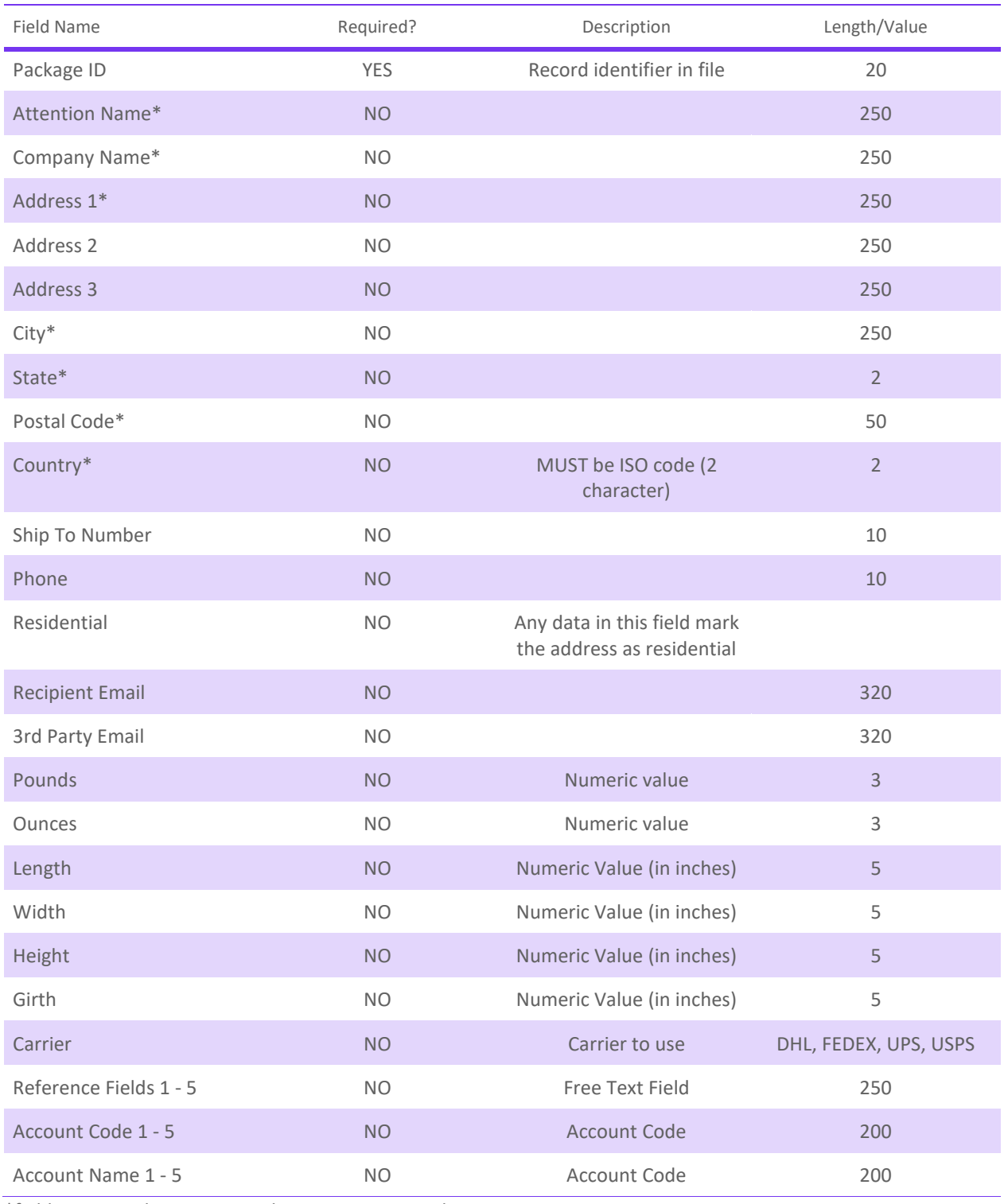

\*field is required to process a shipment using Simple Integration – Import

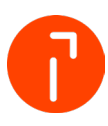

## <span id="page-16-0"></span>10.5 Simple Integration – Export File

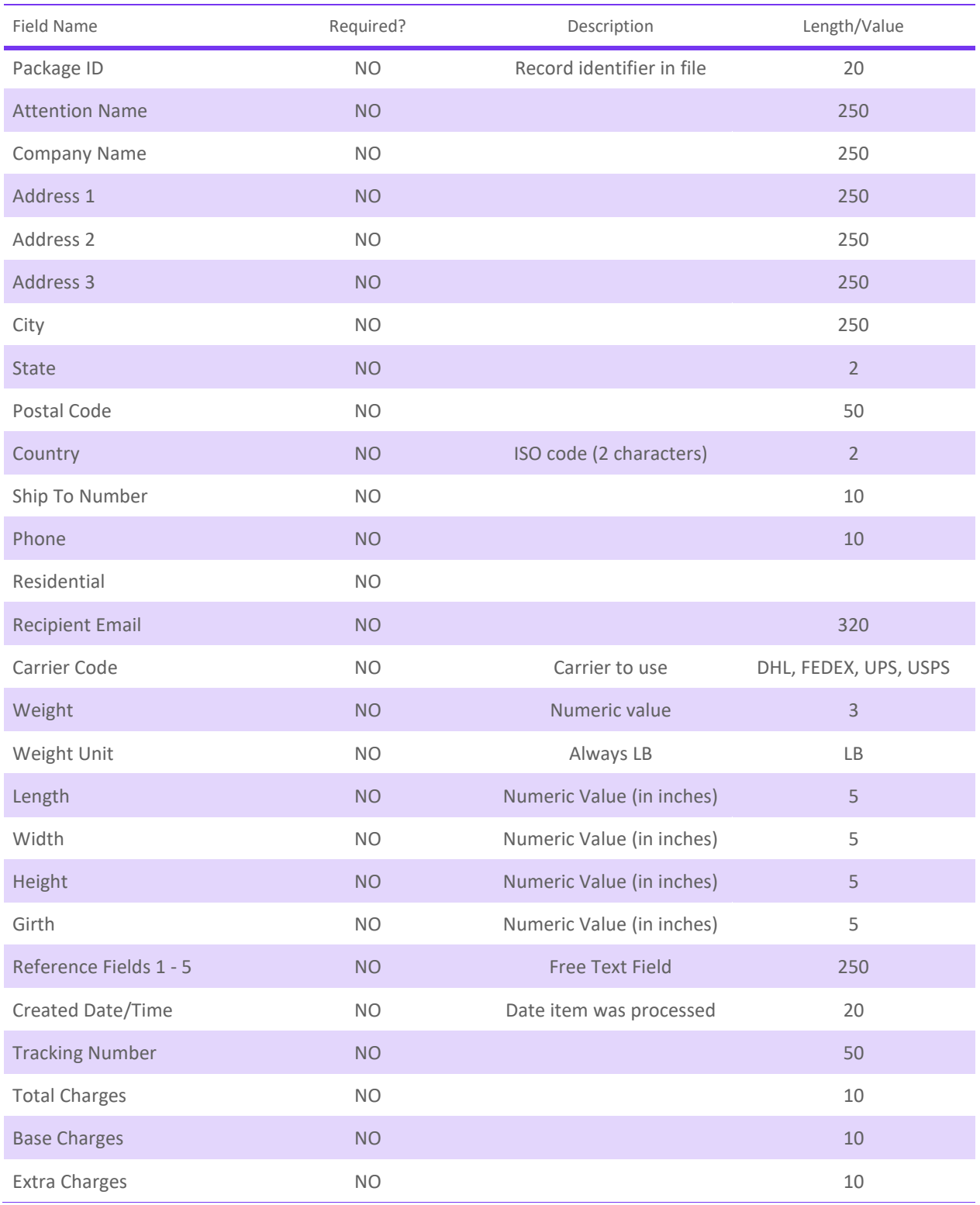

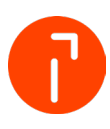

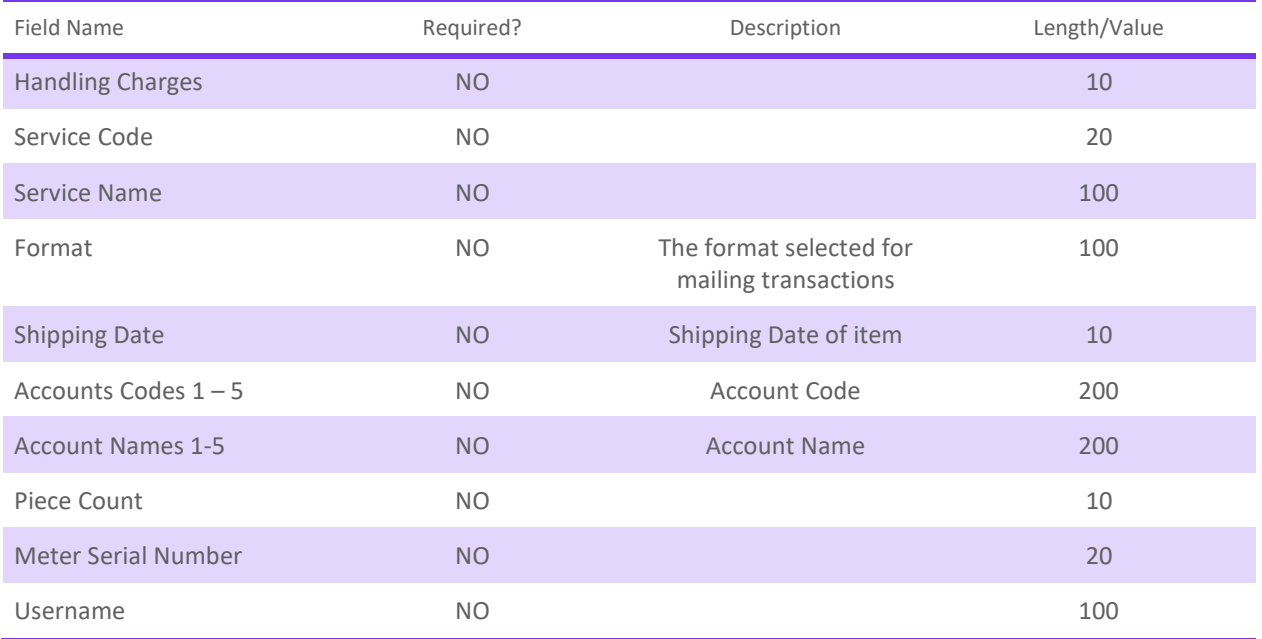